# *PGCE IT 1999-2000 - Lesson plan*

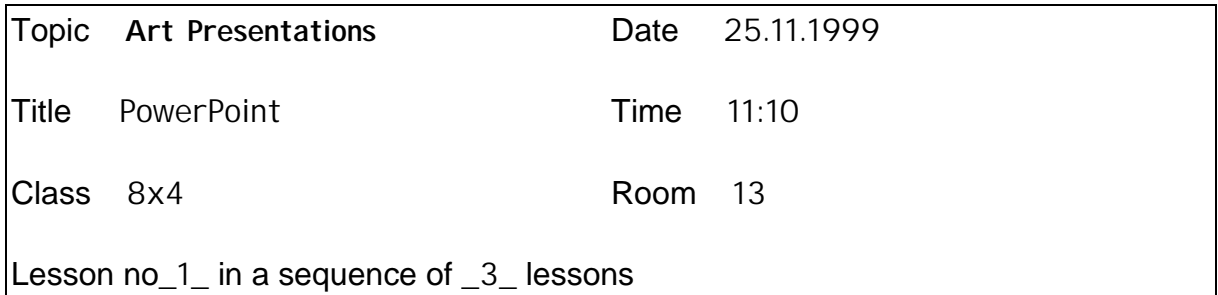

#### **Aim**

Familiarise pupils with the use PowerPoint in the presentation of their artwork using this software as a means of communicating and handling information.

## **Learning Objectives**

All pupils should be able to create a basic presentation from scratch without using wizards. Select and create suitable backgrounds.

Most pupils will be able to add objects they have created themselves from the additional drawing tools available within the software relevant to the them (Sea life). Or create background in MS Paint and import into presentation.

Some pupils will be able to import images or objects from the internet that are relevant to the topic of their presentations. Animate objects.

## **Key Questions**

Why is using PowerPoint in this way useful in Art? Does using technology facilitate creativity? How can this be measured?

## **Resources**

Networked computers using MS PowerPoint, MS Paint.

## **Links with IT NC/GCSE**

1a, 1b, 1e, 1f, 2a, 2b,

#### **Link with previous lesson**

Lesson builds on using art work they have been creating. These take the form of maquettes from chicken wire frames and papier maché to form sea life models.

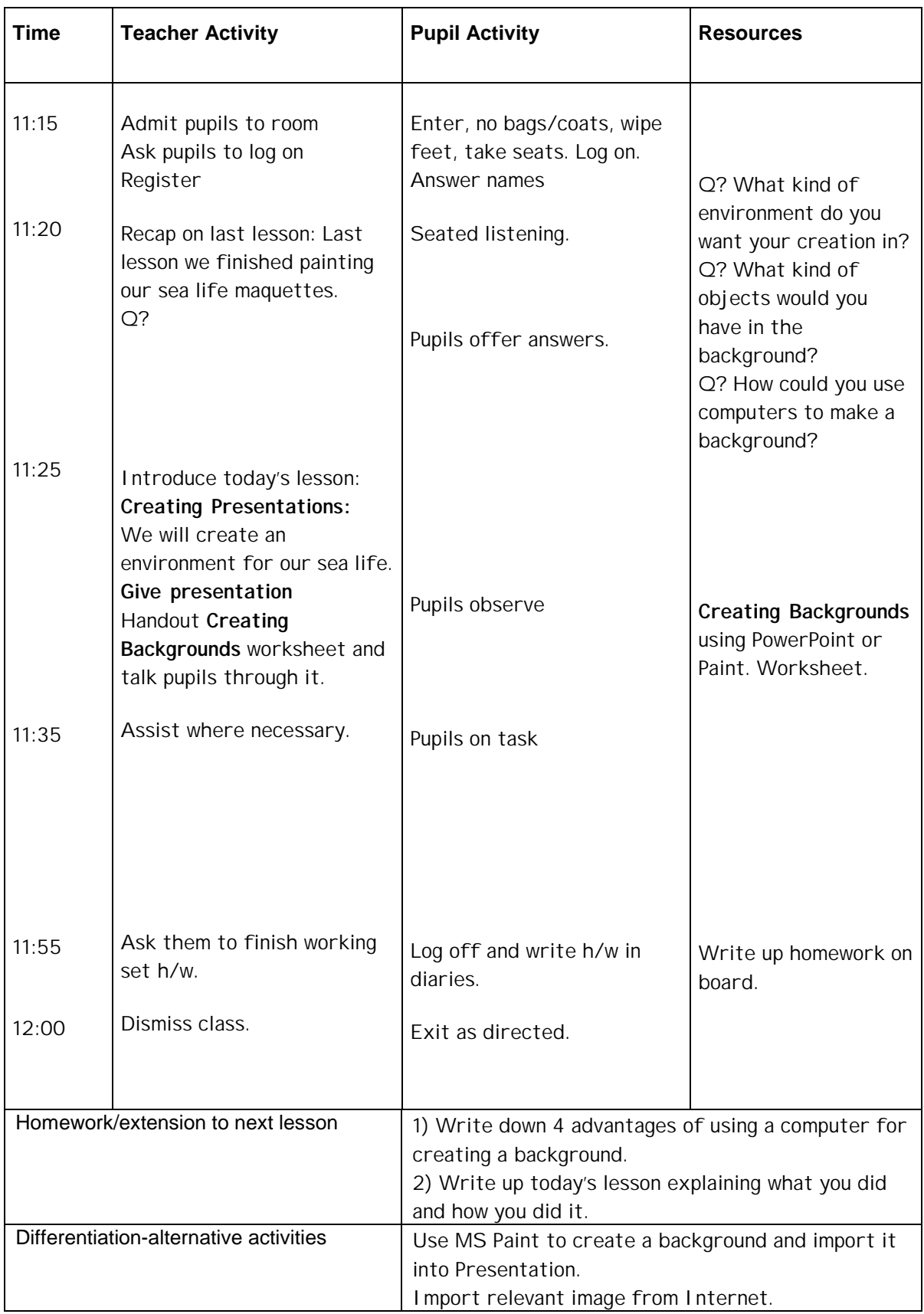